### **ZEYTİNLİBAHÇE DIŞ TİCARET MESLEKİ VE TEKNİK ANADOLU LİSESİ 2023 – 2024 EĞİTİM – ÖĞRETİM YILI BİLİŞİM TEKNOLOJİLERİ ALANI YAZILIM GELİŞTİRME DALI İŞETMELERDE BECERİ EĞİTİMİ SINAVI ÇALIŞMA SORULARI**

## **MESLEKİ GELİŞİM ATÖLYESİ**

- 1. İnsanın maddi çevresini denetlemek ve değiştirmek amacıyla geliştirdiği araç gereçlerle, bunlara ilişkin bilgilerin tümüne ne ad verilir?
- 2. Yenilenebilir enerji kaynaklarına iki örnek veriniz.
- 3. Üretici firmaların seri üretime geçmeden önce ürünü test etmek, kullanıcı geri bildirimi almak ve tasarımı iyileştirmek amacıyla ürettikleri ilk ürünlere ne ad verilir?
- 4. Ahilik ilkelerini benimseyen bir işletme yetkilisinin tutum ve davranışlarından ikisini yazınız.
- 5. Tasarım odaklı düşünme basamaklarından ilki nedir?

## **BİLİŞİM TEKNOLOJİLERİ TEMELLERİ**

- 6. Sosyal medyada uyulması gereken etik ilkelerden 2 tanesini yazınız?
- 7. Anakart üzerinde bulunan Kuzey köprüsünün görevlerini yazınız?
- 8. İşlemcilerde saat hızı birimi nedir?
- 9. Bir kez veri kaydedilebilen ve daha sonra değiştirilemeyen bellek türü hangisidir?
- 10. Ethernet kartlarında, üretim sırasında belirli bir kurala göre verilen bir numara bulunmaktadır. Bu numara, başka hiçbir Ethernet kartına verilmemiş benzersiz bir numaradır ve 48 bit uzunluğundadır. Bu numaraya ne denir?
- 11. Ekran kartı çıkış portlarını yazınız.
- 12. Hdd üzerinde bulunan üzerinde bilgi yazma ve okuma yapılamayan sektörlere ne denir?

BİLGİSAYARLI TASARIM UYGULAMALARI

13. Bir işlemi geri alma kısa yolunu yazınız.

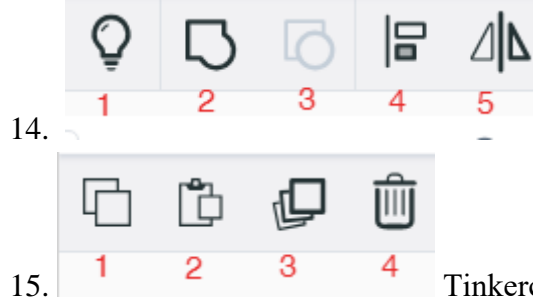

14. Tinkercad ile ilgili verilen butonların görevlerini yazınız.

15. Tinkercad ile ilgili verilen butonların görevlerini yazınız.

16. Çizim programı, içe aktarma işlemi sırasında dosya formatlarından hangilerini desteklemektedir?

## PROGRAMLAMA TEMELLERİ

17. Sadece True ve False değerlerini döndüren veri tipini yazınız.

kaynaklar=["Kitap", "Makale", "Tez", "Rapor", "Bildiri"] print(kaynaklar[1])

18. Yukarıdaki kod nasıl bir çıktı üretir?

- 19. Girilen sayının pozitif negatif durumunu kontrol eden programı yazınız.
- 20. for döngüsü ile 1'den 10'a kadar olan sayıların toplamını bularak ekrana yazdırınız.
- 21. Klavyeden girilen sayının faktöriyelini bularak ekrana yazdırınız.

22.44'den 13'ye kadar olan sayıları 3'er azaltarak for döngüsü ile ekrana yazdırınız.

print(ders)

- 23. Yukarıdaki kod nasıl bir çıktı üretir?
- 24. ders=["B","İ","L","İ","Ş","İ","M"] şeklinde tanımlanan listeyi ['B', 'İ', 'L', 'İ', 'M'] şeklinde çıktı üretebilmesi için gerekli kodu yazınız.

### NESNE TABANLI PROGRAMLAMA

- 25. Program çalıştırıldıktan sonra değer aktarabileceğimiz C# sabit türünü yazınız.
- 26. C# dilinde bir değişkene bir projenin her tarafından erişilmesini sağlayan ifadeyi yazınız.
- 27. C# dilinde bir dizi içerisinde bir değerin mevcut olup olmadığını belirlemek için hangi metot kullanılır?
- 28. Sayısal veri türüne sahip bir değişken ……………………… metodu ile string veri türüne dönüştürülür.
- 29. TextBox nesnesine girilen sayının %18'ini bulup mesaj verdiren programı yazınız.
- 30. Yarıçapı girilen dairenin alanını ve çevresini hesaplayan programı yazınız.
- 31. Aşağıdaki kodlar çalıştırıldığında comboBox1 nesnesine eklenecek değerler nelerdir?

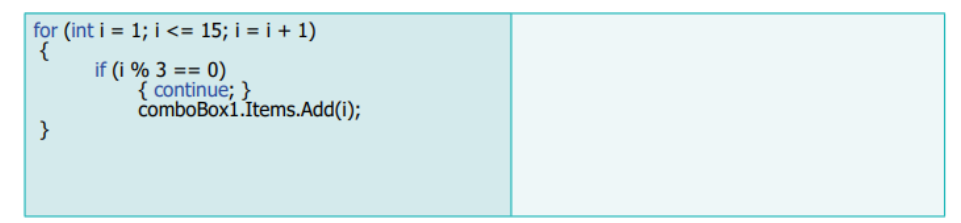

- 32. Üç farklı TextBox nesnesine girilen sayılardan hangisinin en büyük sayı olduğunu bulan programı yazınız.
- 33. Aşağıdaki kod satırında bulunan boşluklara, integer tipte "numaralar" isminde bir dizi oluşturmak için uygun ifadeleri yazınız.

 $=$ {10,20,30,40};

34. Aşağıdaki kod satırında bulunan boşluklara, string tipte "sehirler" isminde 81 elemanlı bir dizi oluşturmak için uygun ifadeleri yazınız.

 $\frac{1}{\sqrt{2}}$  = new  $\frac{1}{\sqrt{2}}$  = new  $\frac{1}{\sqrt{2}}$  = new  $\frac{1}{\sqrt{2}}$  = new  $\frac{1}{\sqrt{2}}$ 

35. Aşağıda tanımlanan diziye göre x değişkenin değeri ne olur?

```
byte[] sayilar = new byte[] \{4,3,2,1\};
 byte x=sayilar[3];
```
36. int[] sayilar =  $\{10, 32, 60, 100, 90, 5\}$ ; seklinde oluşturulan bir dizi için sayilar. Length() metodu çalıştırıldığında komutun döndürdüğü değer kaçtır?

```
37. int[] sayilar = \{ 1, 4, 8, 2 \};
    int toplam = 0;
    for ( int index=0; index < sayilar. Length; index + + )
    { 
    toplam = toplam + sayilar/index];
    }
```
Yukarıda verilen kodlar çalıştırıldığında toplam değişkenin değeri nedir?

- 38. Bir Windows form projesinde uygulamanın hangi formdan başlayacağı Program.cs dosyasındaki Main fonksiyonu içindeki .................................. metodu ile belirlenir.
- 39. 4 elemanlı integer tipinde tanımlanmış bir diziyi yazınız.
- 40. Form açılırken ……………… olayı çalışır.
- 41. Formu görüntülemek için ……………… olayı kullanılır.
- 42. Combobox içerisinde index değeri belirtilen değeri silmek için ……………….. metodu kullanılır.
- 43. Bir döngüden zamanından önce çıkmak için …………… metodu kullanılır.
- 44. Eğer "a" değişkeni "b" ve "c" değişkeninden büyükse ifadesini kod olarak yazınız.

## ROBOTİK KODLAMA

- 45. Elektronik ve robotik sistemlerin beynine ne denir?
- 46. Robotta elektronik bileşenlerden olan sensörlerin görevini yazınız.
- 47. Mikrodenetleyiciden gelen motor sinyallerini motora ileterek, robotların hareketlenmesini sağlayan elektronik devreye ne denir?
- 48. Üzerinde kırmızı-kırmızı-kahverengi-altın renkleri olan direncin değeri kaç ohmdur (Ω)?
- 49. Hangi direnç, değeri elle ayarlanabilir niteliktedir?
- 50. Hangi komut ile dijital pinlerin giriş veya çıkış olduğunu belirlenir?
- 51. Mikrodenetleyici IDE programında 10 numaralı dijital pindeki lojik değeri okuyan komutu yazınız.
- 52. Mikrodenetleyici IDE programında değişkenlerin seri port ekranında görüntülenmesini sağlayan komutu yazınız.

## WEB TABANLI UYGULAMA GELİŞTİRME

- 53. Sıralı liste oluşturmak için kullanılan etiketi yazınız.
- 54. Paragraf oluşturmak amacıyla kullanılan HTML etiketini yazınız.
- 55. Alt satıra geçmek için kullanılan HTML etiketini yazınız.
- 56. HTML sayfasının arka zeminini mavi yapmak için HTML satırını yazınız.
- 57. Bir web dökümanında ifadesinde <img …= "kedi.jpg" alt= "kedi"> ifadesinde … yerine ne yazılmalıdır?
- 58. Bir web sayfasında bağlantıyı yeni bir pencerede açmak için kullanılan parametre ve değerini yazınız.
- 59. Bir yazının biçimlendirilmesi için kullanılan HTML etiketini yazınız.
- 60. # operatörü hangi tip CSS seçicisi oluştururken kullanılır?
- 61. Menülerde menünün üzerine geldiğimizde özelliklerinin değişmesi için kullandığımız etiketi yazınız.
- 62. Hazırlamakta olduğunuz forma, şifreli alanlar eklemek için hangi parametre değeri kullanılır?
- 63. Elemanın hem satır içi hem de blok seviyesinde davranmasını display:…………………….. kodu ile ayarlanır.Noktalı yere ne yazılması gerekir?
- 64. Kutu modelini oluşturan dört özellik nedir? Yazınız.
- 65. Seçili elemanlara yeni içerik veya HTML kodu eklemek için ……………………. Javascript kodu kullanılır. Noktalı yere ne yazılması gerekir?
- 66. Parametreli veya parametresiz fonksiyonların tümünde yapılacak işlemlerin sonunda, geriye bir değer döndürmek için kullanılan komutu yazınız.
- 67. Javascript dilindeki kontrol yapıları nelerdir? Yazınız.

68. Aşağıdaki kodlar çalıştığında mesaj olarak ekrana hangi sayı verilecektir?

```
var say=0;
 for (i=0; i<4; i++)for (j=0; j<5; j++)if(j%2==0){
        say++;1
  }
\mathcal{E}alert(say);
```
- 69. Görüntü İşleme yazılımında Magic Wand aracının görevi nedir?
- 70. Fotoğraflarda bulanıklaştırma efekti oluşturmak için kullanılan filtreyi yazınız.
- 71. Kompozisyonda yer alan çalışmayı ilgili panelde farklı yönlere kaydırabilmek amacıyla kullanılan aracın ismini yazınız.

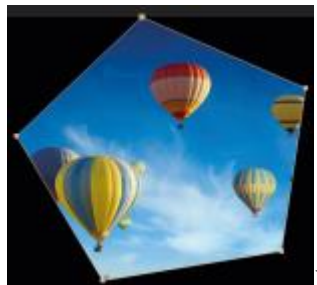

- 72. Yandaki görselde hangi işlem yapılmaya çalışılmıştır?
- 73. Katmanı sahnede hizalamak için kullanılan panelin adı nedir?
- 74. Hareketsiz nesnelere bağlantı noktaları ekleyerek bu noktalarla nesneye hareket verilmesini sağlayan aracın adı nedir?
- O Position
- 75. Görseldeki transform (dönüşüm) ile nesnenin hangi özelliği

değiştirilir?

76. Nesnenin şeffaflığını ayarlamayı ne sağlar?

## MOBİL UYGULAMALAR

- 77. Birden fazla işletim sistemi veya cihazda çalışabilecek uygulamalara verilen genel isme ne denir?
- 78. Bir mobil uygulamada kullanıcıya gösterilen ve üzerinde kullanıcı arayüz bileşenleri olan ekrana verilen isme ne denir?
- 79. Mobil uygulamanın nasıl görüneceğini belirleyen XML dosyalarının yer aldığı dizinin adını yazınız.
- 80. Metotlardan hangisi activity sistem tarafından yok edilmeden çağrılan metottur?
- 81. Activity kullanıcı tarafından görülebilir hâle geldiğinde çağrılan metodu yazınız.
- 82. Bir mobil uygulamada kullanıcıya metin göstermek için kullanılan görünümü yazınız.
- 83. Bir mobil uygulamada kullanıcıya resim göstermek için kullanılan görünümü yazınız.
- 84. Önce topla sonra atama işlemini yap komutu için gerekli atama operatörünü yazınız.
- 85. Mobil uygulamaların dışarıya çıkartılmış paket uzantısı nedir?
- 86. Uygulama marketinde uygulamanın yayımlanmadan önce paylaşılması zorunlu olan belgeye ne denir?

## WEB PROGRAMCILIĞI

```
<?php
  $savi = 5$sayi2 = 10;print $sayi . "+". $sayi2;
Р5
```
87. Yukarıda verilen PHP kodlarının çıktısını yazınız.

```
<?php
 define("sayi","10");
 $sayi=sayi+5;$sayi=$sayi+2;
 echo sayi;
 \rightarrow
```
- 88. Yukarıda verilen PHP kodlarının çıktısını yazınız.
- 89. Formları hazırladıktan sonra formlara girilen bilgilerin başka bir dosyaya gönderilmesi için hangi input type özelliği kullanılır?
- 90.  $x=20$ ;  $y=8$ ; ise  $x\%$ = $y$  isleminin sonucu kactir?
- 91. Döngü içinde verilen bir koşula göre döngünün çalışmasını sonlandırarak döngüden çıkmak için kullanılan deyimi yazınız.
- 92. Dizi tanımlanırken kullanılan deyimi yazınız.

### **CEVAP ANAHTARI**

- 1. Teknoloji
- 2. Güneş, su, jeotermal, rüzgar, biyokütle
- Prototip
- 4.

#### Ahilik İlkeleri

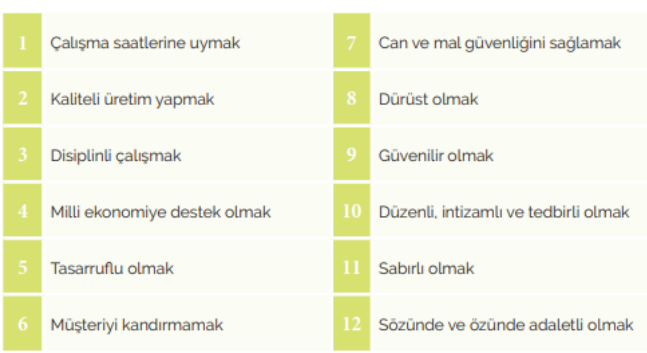

- 5. Empati kurmak
- 6. •Taraf tutmamak
	- Yalan beyanda bulunmamak
	- Toplumun değer yargılarıyla çatışmamak
	- Başkaları hakkında asılsız beyanlarda bulunmamak
	- Kendini farklı göstermemek
	- Açık ve anlaşılır dil kullanmak
	- Bağlayıcı açıklamalardan kaçınmak (Kişinin bağlı bulunduğu kurumu, grubu ya da zümreyi dâhil etmemek)
	- Argo ve küfürden kaçınmak , Başkalarının özeline saygı duymak
- 7. Kuzey köprüsü yongası temel olarak işlemciden, bellekten, AGP veya PCI ekspres veri yollarından sorumludur ve bunların kontrolüyle bunlar arasındaki veri aktarımını sağlar.

#### 8. **Hertz (Hz)**

- 9. ROM
- 10. Mac
- 11. VGA, DVI, HDMI ve display portlarıdır
- 12. Bad Sektör
- 13. Ctrl+Z
- 14. Tümünü Göster/Grulandır/Grubu çöz/Hizala/Ayna
- 15. Kopyala/Yapıştır/Çoğalt ve tekrarla/Sil
- 16. .obj .stl .svg
- 17. Boolean
- 18. Makale

19.

```
sayi=int(input("Bir sayı girin: "))
if sayi>0:
   print("Pozitif")
elif sayi<0:
   print("Negatif")
else:
   print("Sayı sıfıra eşittir")
```
20.

toplam=0 for sayilar in range(11): toplam=toplam+sayilar print("Sayıların toplamı= ",toplam)

21.

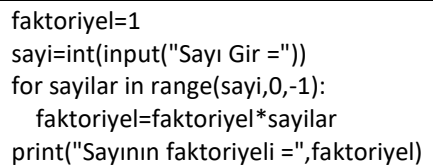

22.

for sayilar in range (44,13,-3): print(sayilar)

23. [3, 12, 33, 44, 56]

24.

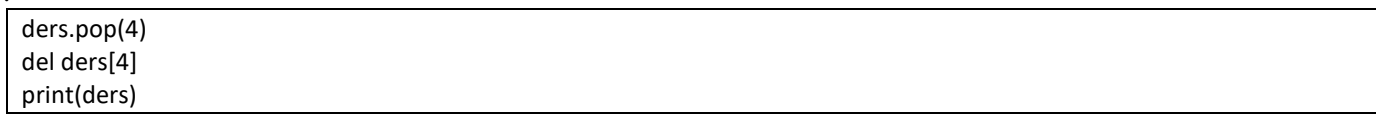

- 25. readonly
- 26. public static
- 27. Contains
- 28. ToString()

29.

```
private void button1_Click(object sender, EventArgs e) 
{ 
int sayi;
```

```
double sonuc; 
sayi = Convert.ToInt32(textBox1.Text); 
sonuc = sayi * 0.18;
MessageBox.Show(sonuc.ToString()); 
}
```
#### 30.

private void button1\_Click(object sender, EventArgs e) { int yariCap; double alan,cevre,piSayisi;  $piSayisi = 3.14;$ yariCap = Convert.ToInt32(textBox1.Text); alan = piSayisi \* yariCap \* yariCap; cevre =  $2 * p$ iSayisi \* yariCap;  $MessageBox.Show("Dairein alan='" + alan.ToString());$ MessageBox.Show("Dairenin çevresi=" + cevre.ToString()); }

# 32.

```
31. 1 - 2 - 4 - 5 - 7 - 8 - 10 - 11 - 13 - 14
```

```
private void button1_Click_1(object sender, EventArgs e) 
{ 
int sayi1, sayi2, sayi3; 
sayi1 = Convert.ToInt32(textBox1.Text);
sayi2 = Convert.Tolnt32(textBox2.Text);sayi3 = Convert.ToInt32(textBox3.Text); 
if(sayi1>sayi2 && sayi1 > sayi3)
{ 
MessageBox.Show("İlk girilen sayı en büyüktür."); 
} 
if(sayi2>sayi1 && sayi2 > sayi3) 
{ 
MessageBox.Show("İkinci girilen sayı en büyüktür."); 
} 
if (sayi3 >sayi1 \& \&sayi3 >sayi2)
{ 
MessageBox.Show("Son girilen sayı en büyüktür."); 
}
}
```
33. int[ ],numaralar

```
34. string[ ],sehirler,string[81]
35. 1
36. 6
37. 15
38. Application.Run
39. int[] dizi = new int[4];
40. Load
41. Show
42. RemoveAt
43. break
44. if (a > b \& \& a > c)45. Mikrodenetleyici
46. Isı, ışık, ses gibi dışarıdan gelen olayları algılar.
47. DC motor sürücü kartı
48. 220 Ω
49. POT(Potansiyometre)
50. pinMode
51. digitalRead(10);
52. Serial.print
53. <ol>…</ol> etiketi
54. <p> etiketi
55. <br> etiketi
56. < body bgcolor="blue">
57. src
58. target= "_blank"
```
- 59. <font> etiketi
- 60. Id Seçici
- 61. a:hover
- 62. Password
- 63. inline
- 64. Padding, margin, border, content (içerik)
- 65. innerHTML
- 66. return
- 67. if yapısı, if else yapısı, else if yapısı, switch case yapısı
- 68. 12(oniki)
- 69. Toleransa göre seçim yapar.
- 70. Blur
- 71. Hand Tool
- 72. Katmanlar bölümüne aktarılan bir resim, yıldız aracıyla maskelenmeye çalışılmıştır.
- 73. Align
- 74. Puppet Pin Tool
- 75. Nesnenin konumu
- 76. Opacity
- 77. Cross Paltform
- 78. Activity
- 79. layout
- 80. onDestroy( )
- 81. onCreate( )
- 82. TextView
- 83. ImageView
- $84. +=$
- 85. apk
- 86. Gizlilik politikası
- 87. 5+10
- 88. 17
- 89. Submit
- 90. 4
- 91. Break
- 92. Array( )